## 電離層電気伝導度計算を事例とした IUGONET データ解析ソフトウェアによる数値

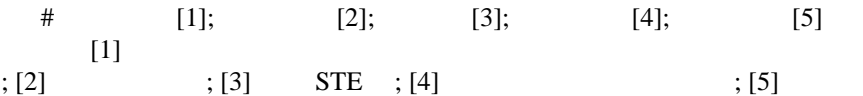

## Handling of the numerical model by the IUGONET data analysis software (ionospheric conductivity calculation as a case example)

# Yukinobu KOYAMA[1]; Atsuki Shinbori[2]; Tomoaki Hori[3]; Masahito Nose[4]; Yoshimasa Tanaka[5] [1] WDC for Geomag, Kyoto, Kyoto Univ.; [2] RISH, Kyoto Univ.; [3] STE lab., Nagoya Univ.; [4] DACGSM, Kyoto Univ.;

[5] NIPR

http://www.iugonet.org/

In the Inter-university Upper Atmosphere Global Observation NETwork (IUGONET), we are developing the iUgonet Data Analisys Software (UDAS) which can retrieve, plot, and analyze various ground-based observational data which IUGONET institutes release to the public (see http://www.iugonet.org/en/software/install.html). UDAS is based on the THEMIS Data Analysis Software suite (TDAS) which THEMIS team develop. TDAS can handle THEMIS, GOES, WIND and ACE satellite data. Some ground-based observational data and some satellite data are dealt with by UDAS and TDAS. Since there was a request which deals with numerical model on UDAS/TDAS, we developed package to handle some numerical models like IRI-2012, NRLMSISE-00, IGRF-11 and so forth. In this poster presentation, we'll show them, ionospheric conductivity calculation procedure by using the package, and the results. Finally, the package including ionospheric conductivity calculation will be released to the public in Mar, 2013.

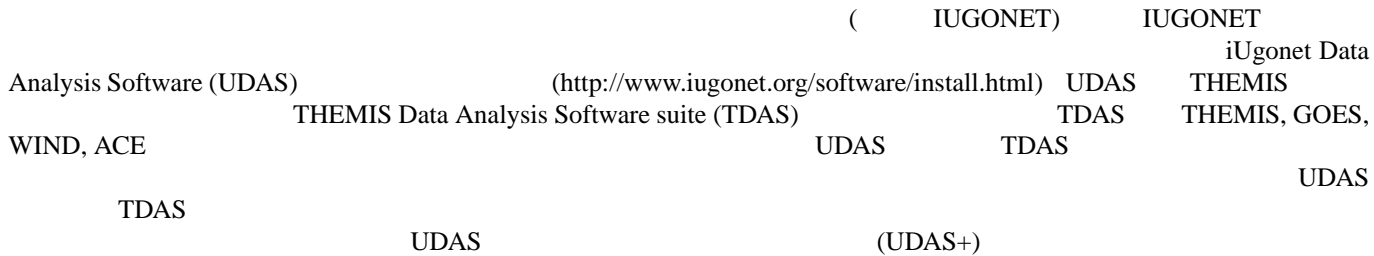

 $2012$